# **Description générale**

#### **Rapport de liste de solde cumul compte débiteur par tiers, en tenant compte du plafond d'encours**.

Colonne Encours Tiers Période = Factures, Avoirs, Paiements Règlements & Acompte Global sur la période du au. Colonne Cumul Encours = Factures, Avoirs, Paiements Règlements & Acompte Global Hors

période dépuis le début.

Colonne Plafond Encours = Montant enregistré dans la fiche du tiers Activité Appro. Colonne Risque = Colonne Plafond Encours - (Colonne Encours Tiers Période + Colonne Cumul Encours).

Index -> Rapports Audit -> Audit Risque client

### **Paramètres de sélection**

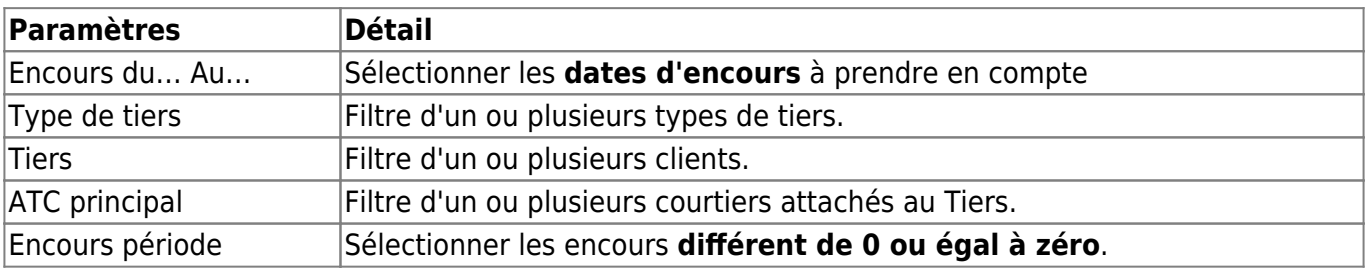

## **Exemples d'édition**

Wiki Atys - https://wiki.atys.analys-informatique.com/

2025/04/01 wiki:editions:catalog:rapportsdaudit\_auditrisqueclient https://wiki.atys.analys-informatique.com/doku.php?id=wiki:editions:catalog:rapportsdaudit\_auditrisqueclient 14:55

÷

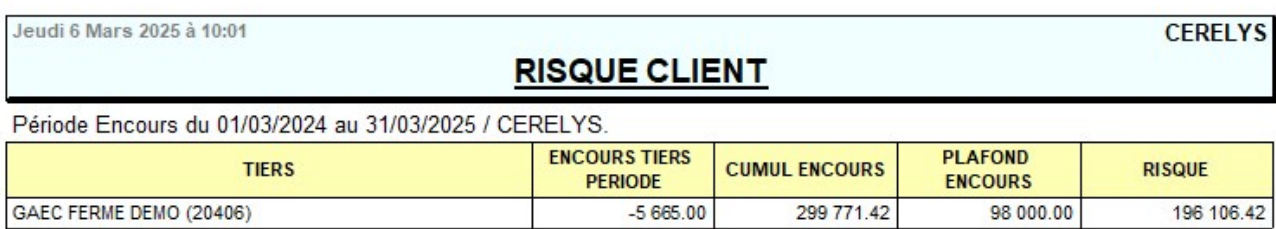

#### **Liens interactifs**

Aucun lien interactif sur cette édition.

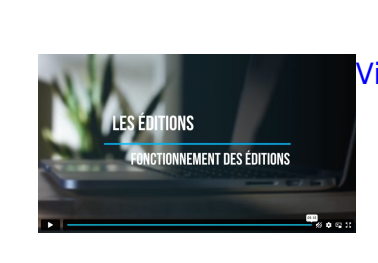

[Vidéo sur le fonctionnement des éditions](https://wiki.atys.analys-informatique.com/doku.php?id=wiki:docs_en_cours:videos_les_editions#fonctionnement_des_editions)

From: <https://wiki.atys.analys-informatique.com/>- **Wiki Atys**

Permanent link: **[https://wiki.atys.analys-informatique.com/doku.php?id=wiki:editions:catalog:rapportsdaudit\\_auditrisqueclient](https://wiki.atys.analys-informatique.com/doku.php?id=wiki:editions:catalog:rapportsdaudit_auditrisqueclient)**

Last update: **2025/04/01 14:55**